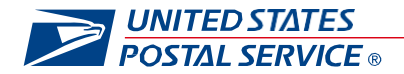

# *STEPS TO CREATE YOUR INTELLIGENT MAIL® BARCODE*

**The Intelligent Mail® barcode (IMb™)** is a 65-bar Postal Service™ barcode used to sort and track letters and flats. It allows mailers to use a single barcode to participate in multiple Postal Service programs simultaneously, expands mailers' ability to track individual mailpieces, and provides greater mailstream visibility.

**The Intelligent Mail barcode** can be applied instead of the POSTNET™ barcode on Priority Mail® , First-

Information on OneCode ACS is available in *[OneCode ACS Technical Guide](https://postalpro.usps.com/node/1009)*. [Information on OneCode](https://postalpro.usps.com/node/1009) [Confirm is](http://www.usps.com/cpim/ftp/pubs/pub197.pdf)  available in *[Confirm Service Featuring](http://www.usps.com/cpim/ftp/pubs/pub197.pdf)  [OneCode Confirm User Guide](http://www.usps.com/cpim/ftp/pubs/pub197.pdf)* (Publication 19 [Users should also read](http://www.usps.com/cpim/ftp/pubs/pub197.pdf) *[A Guide to](https://postalpro.usps.com/node/2235)  Intelligent Mail*[, which provides in-depth](https://postalpro.usps.com/node/2235)  [information](https://postalpro.usps.com/node/2235) on the Intelligent Mail program.

Class Mail®, Standard Mail®, and Periodicals letters and flats, and Bound Printed Matter flats. The POSTNET barcode will be retired in May, 2011. The Intelligent Mail barcode can be used for OneCode Confirm™ service, and it can be used for address correction services: manual address correction notices, Traditional ACS™, OneCode ACS<sup>®</sup>, and Intelligent Mail's Full-Service ACS™. **OneCode Confirm™** provides information on when and where the Postal Service sorts a mailpiece on mail processing equipment. **Traditional ACS, OneCode ACS, and Full-Service ACS** provide mailers

with electronic address-correction information when a mailpiece cannot be delivered as addressed. **STEP 1: Download and Install the Encoder and Font**

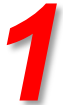

The Intelligent Mail barcode consists of a 20-digit Tracking Code (Barcode Identifier, Service Type Identifier, Mailer Identifier, and Serial Number) and a Routing Code (ZIP Code™) field of up to 11 digits. An encoder is required to

convert the digits into a 65-character string representing the bars of the IMb, and a special font is required to convert the 65-character string into the IMb itself. Users can download a library of IMb fonts and computer source code from the Intelligent Mail® Barcode [\(IMb\) Encoder Software and Fonts](https://postalpro.usps.com/mailing/encoder-software-and-fonts) page on PostalPro. The [Intelligent Mail Barcode](https://postalpro.usps.com/mailing/intelligent-mail-barcode) page provides many useful links and answers to frequently asked questions.

Once the encoder and font are installed, verify the print quality by producing samples, [as instructed in the encoder package.](https://postalpro.usps.com/node/2190) *The [Intelligent Mail barcode Specification USPS-](https://postalpro.usps.com/node/2190)[B-3200](https://ribbs.usps.gov/intelligentmail_mailpieces/documents/tech_guides/SPUSPS-B-3200E001.pdf)* and *[The Intelligent Mail Barcode](https://postalpro.usps.com/node/221)  [Technical Resource Guide](https://postalpro.usps.com/node/221)* provide extensive technical information about Intelligent Mail barcodes.

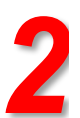

## **STEP 2: Apply for a Mailer Identifier**

A Mailer Identifier (Mailer ID or MID) is required for the IMb. New Mailer IDs are assigned through centralized USPS processes, generally the **Business Customer Gateway**. Refer to the *[Electronic Mailing Information and Reports Guide](https://postalpro.usps.com/node/738)* on PostalPro for step-by-step instructions for using the Mailer ID System. Mail owners and mail preparers will be assigned their six- or nine-digit MIDs based on criteria established by the Postal Service. All Six-digit MIDs begin with '0' through '8'; nine-digit MIDs begin with '9'. The *Mailer Identifier (MID)* page on PostalPro explains the few exceptions to the use of the Business Customer Gateway for obtaining new Mailer IDs, such as requests for multiple Mailer IDs or when Mailing Agents are acting on behalf of Mail Owners. **STEP 3: Populate the Barcode Fields**

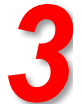

**The five IMb fields** are the **Barcode Identifier**, the **Service Type Identifier**, the **Mailer ID**, the **Serial Number**, and the **Routing Code (ZIP Code)**. The **Barcode Identifier** field should be "00" (zero-zero) with one exception: automation-price eligible flat mail bearing a printed optional endorsement line (OEL). When mailers prepare flat-size pieces using IMbs to meet

automation-price eligibility requirements, the IMbs on any pieces bearing printed OELs must contain the [barcode identifier corresponding to the printed OEL used. See the](https://ribbs.usps.gov/intelligentmail_mailpieces/documents/tech_guides/USPSIMB_Tech_Resource_Guide.pdf) *The Intelligent [Mail Barcode Technical](https://ribbs.usps.gov/intelligentmail_mailpieces/documents/tech_guides/USPSIMB_Tech_Resource_Guide.pdf)  [Resource Guide](https://ribbs.usps.gov/intelligentmail_mailpieces/documents/tech_guides/USPSIMB_Tech_Resource_Guide.pdf)* to determine the correct barcode identifier.

The attributes that determine which **Service Type Identifier (STID)** should appear in an IMb are the class [of mail, the ACS service desired, and whether Confirm service is desired.](https://postalpro.usps.com/node/2235) *A Guide to Intelligent Mail* has [extensive information on selecting STIDs.](https://postalpro.usps.com/node/2235)

The **Mailer Identifier (MID)** is explained in Step 2, above. All Intelligent Mail barcodes must contain a valid MID.

The **Serial Number**, in conjunction with the MID and class of mail, can uniquely identify the mailpiece. Serial Number uniqueness is not required, for example, to qualify for basic automation prices. Intelligent Mail's Full-Service option does require that mailpieces be uniquely identified. Depending on the length of the MID, the Serial Number is either a nine- or six-digit number.

The **Routing Code** can contain a 5-digit ZIP Code, Nine-digit ZIP+4 code, or 11-digit delivery-point code. To obtain automation discounts, a Delivery-Point ZIP Code from CASS-certified (Coding Accuracy Support System) software is required. Mailers may opt not to populate the ZIP Code and use the IMb only for tracking the mailpiece. If populated, it must never be padded with leading or trailing zeros that are not part of a valid 5-, 9-, or 11-digit ZIPCode.

The Intelligent Mail barcode concatenates the five fields in this way:

#### **Six-digit Mailer Identifier**

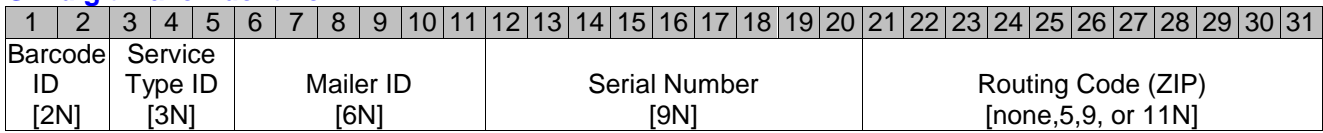

#### **Nine-digit Mailer Identifier**

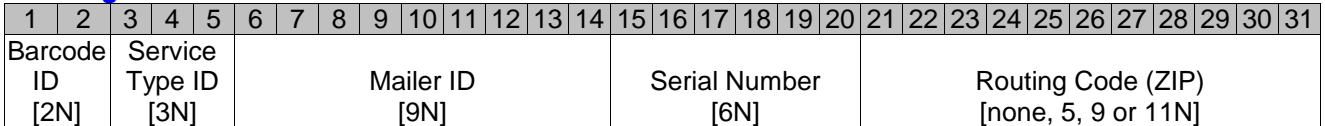

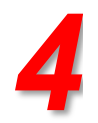

## **STEP 4: Put Everything Together**

Once mailers have selected service(s), received their MID, and devised a unique serial number strategy, they are ready to put the five fields together to form the 20- to 31-digit string, encode it to 65 characters, and convert the 65-character string using the IMb font to form the 65-bar Intelligent Mail barcode as in the example below. On letters, the Intelligent

Mail barcode can be placed in the address block or in the barcode clear zone. On flats, it can be placed on the address side at least 1/8 inch from the edge of the piece.

**EXAMPLE**: Service Type ID of 270 (First-Class Mail, Intelligent Mail Full-Service option, with Confirm service, no address correction), Mailer ID 123456, uniquely identified by Serial Number 200800001, going to ZIP Code 98765-4321(01), is encoded like this:

**Digit String**: 0027012345620080000198765432101

>Intelligent Mail barcode encoder > Encoded string (T=Tracker, F=Full Bar, A=Ascender, **D=Descender)**:

TTFAFDADTFFFADTAFAFTTDATDFAAFTDAFDFDFDATFDFTDDDDFADFFDADDTDDTTDAT

→ Intelligent Mail barcode font > Intelligent Mail barcode:

<u>սիկտիկաիկականիկի կարիկի կարու</u>

## *To learn more about the IMb, including the complete specifications, visit the* [PostalPro](https://postalpro.usps.com/) *Web site.*